## **Hurtig installationsvejledning**

**DCP-193C DCP-195C DCP-197C** 

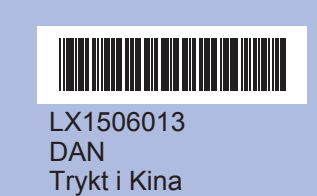

Læs denne Hurtig installationsvejledning for korrekt opsætning og installation, før du bruger maskinen.

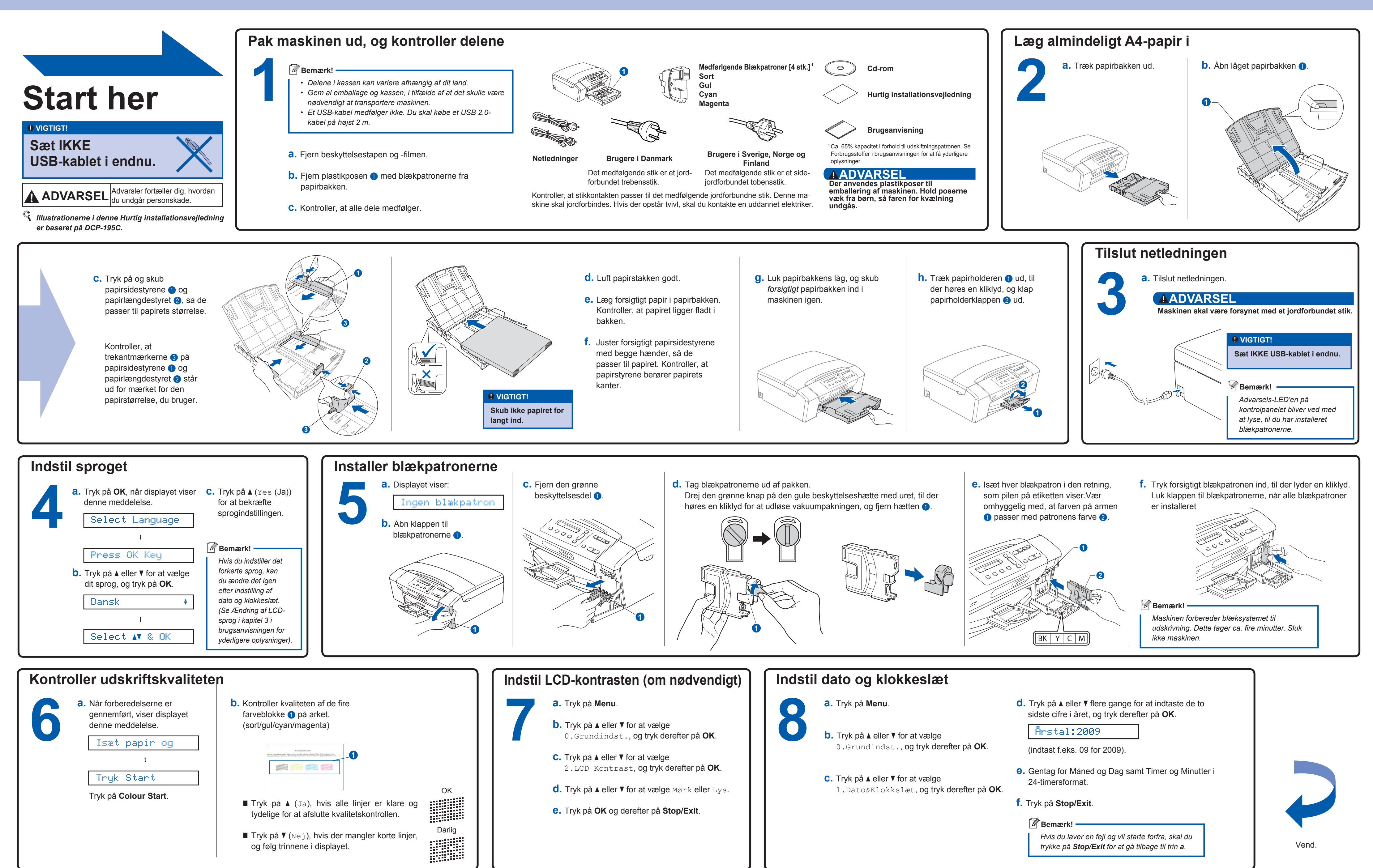

**Hvad er Innobella™?**

**innobella** 

Innobella™ er en serie af ægte forbrugsstoffer, der tilbydes af Brother. Navnet "Innobella™" stammer fra ordene "Innovation" og "Bella" (hvilket betyder "smuk" på italiensk) og repræsenterer den "innovative" teknologi, der forsyner dig med smukke og holdbare udskrivningsresultater.

## brother

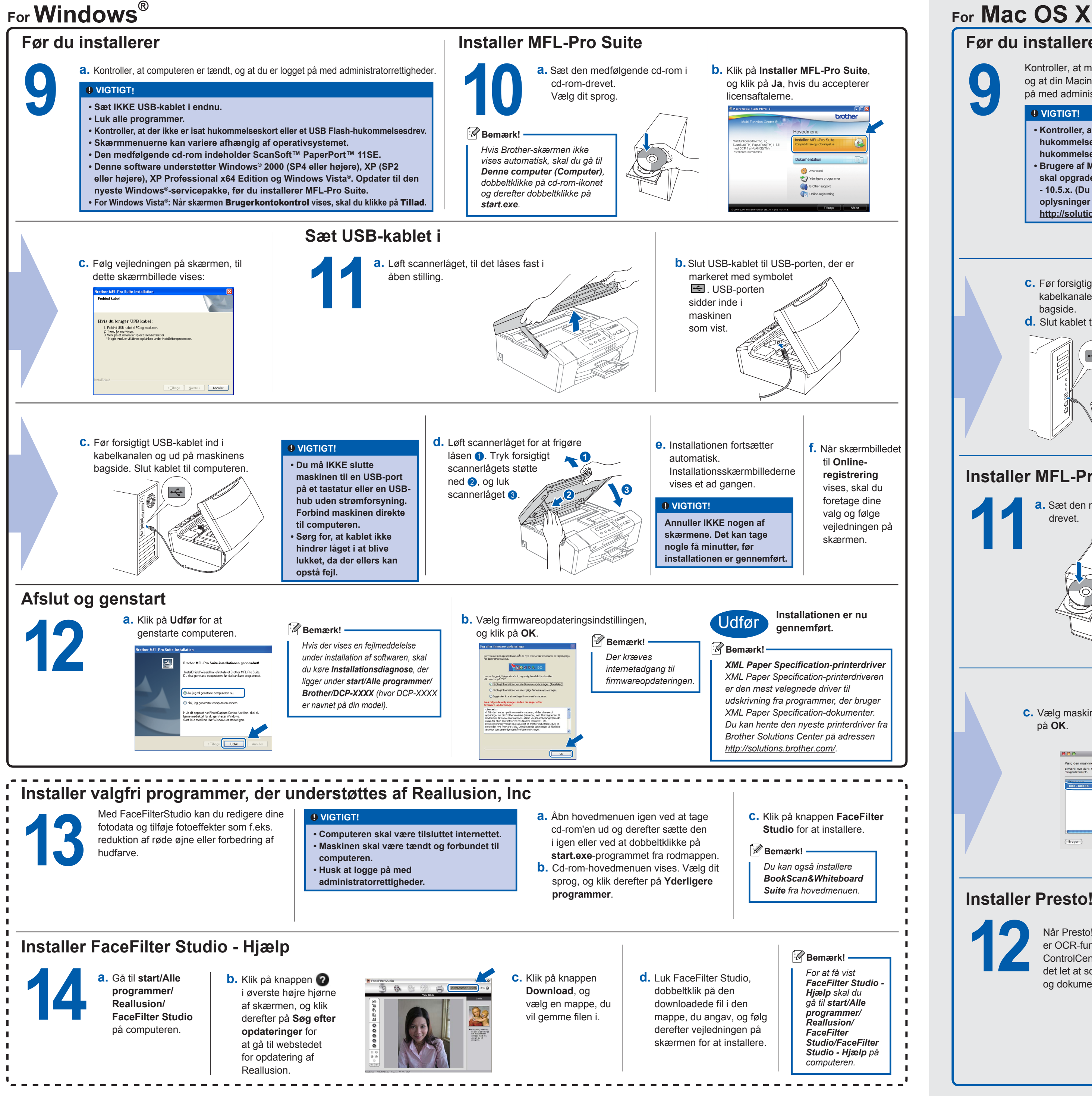

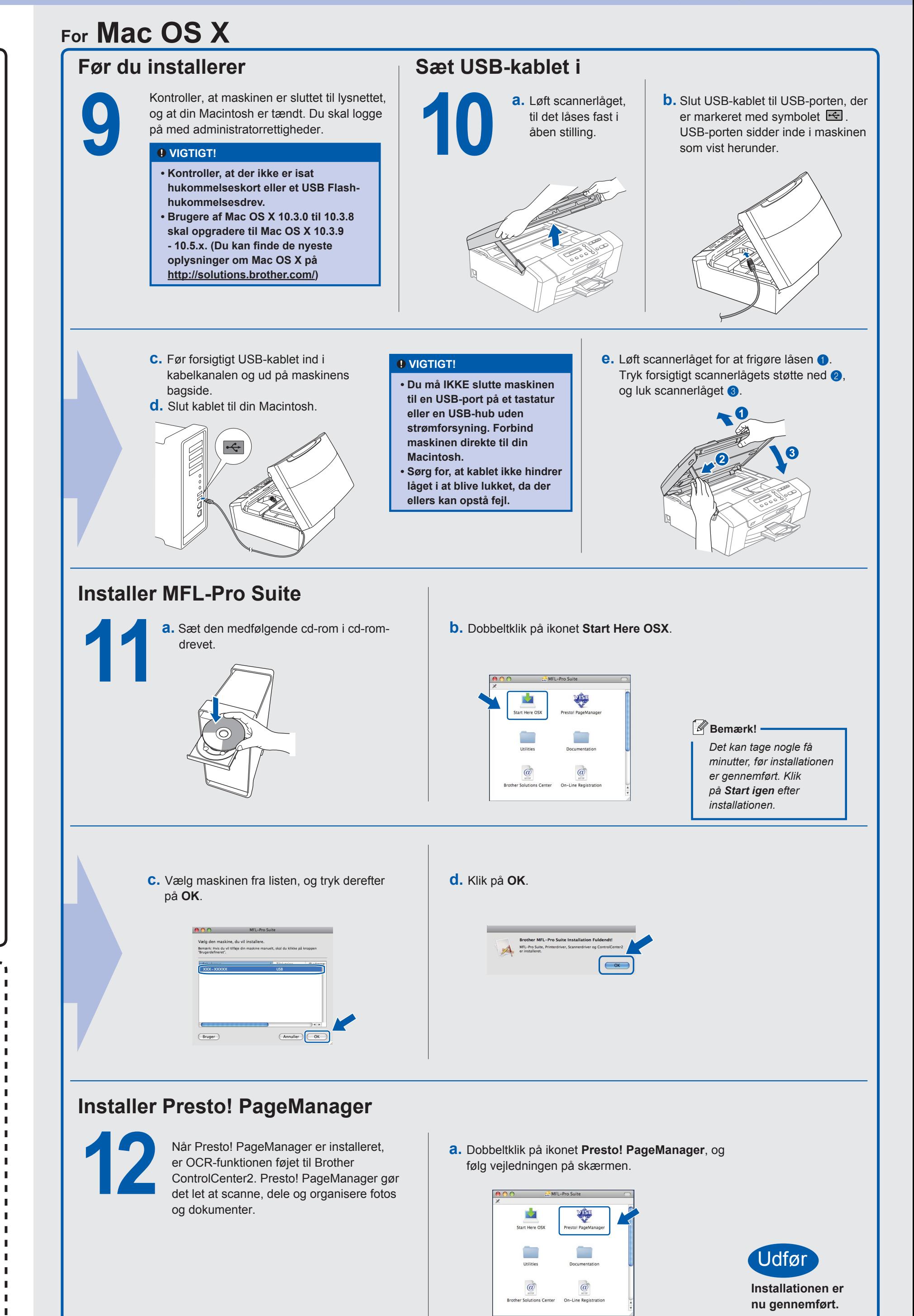